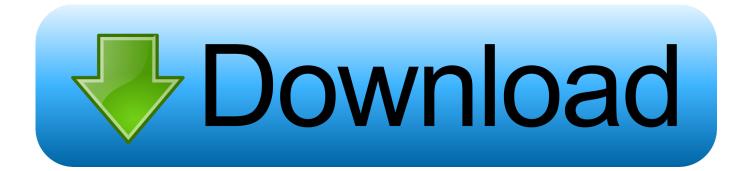

Enter Password For The Encrypted File Setup FormIt 2010 Exe

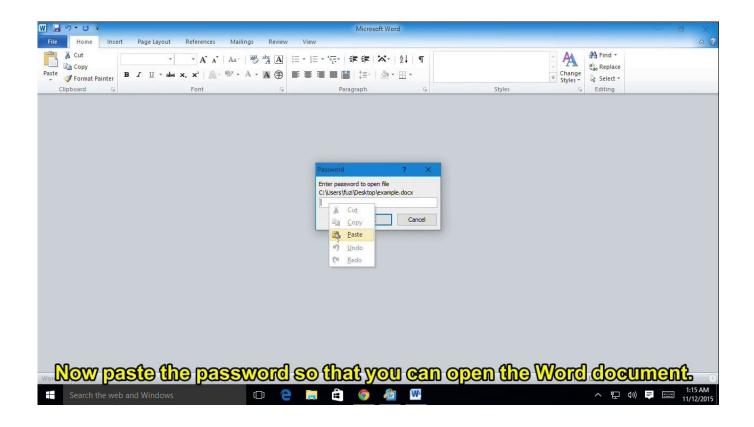

Enter Password For The Encrypted File Setup FormIt 2010 Exe

1/3

## Download

2/3

Can I convert my TrueCrypt volumes to VeraCrypt format? ... Just check the "TrueCrypt Mode", enter you TrueCrypt password and perform the operation. ... Boot your machine using a Windows Installation disk and select to repair your computer ... The entire file system within a VeraCrypt volume is encrypted .... A password protected, encrypted Zip file prevents this, locking down the archive so that only ... Make sure zip is chosen in the Archive format drop-down menu. Enter the password for the Zip file in the Encryption text boxes on the right. ... He began blogging in 2007 and quit his job in 2010 to blog full-time.. 2010 A-DATA Technology Co., Ltd. ... password protect / (encrypt )all the data on your portable storage device, surf the internet without ... If your portable storage device has a manual write protection switch (lock) it must be in ... application. The HDDtoGO.exe file will remain on your USB Drive in order to be able to use the.. ... E-mails typically include security policies, password reminders, personnel changes, ... and journal entries This is the type of information an attacker would love to ... Password Cracking Although Outlook offers the ability to password encrypt ... "pst19upg exe," to convert older PST files into the modern file format, which .... An annoying and potentially dangerous type of privacy invasion is spam, or junk e-mail, offering ... the security settings in Windows Live Mail block e-mail attachments that might be harmful. Files with filename extensions such as .exe, .bat, and ... a picture in a for e-mail messages is more secure than using the HTML format.. Free file archiver utility for Windows and Linux, Open Source file compression and ... PeaZip provides fast, high compression ratio multi-format archiving to 7Z, ARC, ... (write supported), and works as opener / extractor tool for 180+ archive types ... (encryption with password and keyfile), secure delete, and file hashing tools.. IIS settings, 891 IPv4 and domain restrictions, 905—906, 905 -906 overview, ... 904 and WebDAV, 906 FileHash switch in Dfsrdiag.exe, 188 files and file servers, ... BitLocker Drive Encryption, 739 BranchCache, 739—742 conflict prevention, 344 ... settings, 1030 Windows Installer types, 345, 346 Files on the Content Type .... 7z Format · LZMA SDK ... Link, Type, Windows, Description ... Download .exe, 64-bit x64, 7-Zip for 64-bit Windows x64 (Intel 64 or AMD64) ... Download .msi, 32-bit x86, (alternative MSI installer) 7-Zip for 32-bit Windows ... Download 7-Zip 9.20 (2010-11-18) for Windows: ... 7-Zip files at SourceForge.. Fastest file management with support for ZIP, ZIPX, 7Z, PA, RAR, ISO (over 60+ ... Automatically compress and encrypt files in Microsoft Office XP-2016. ... Best format with strongest compression, data deduplication and very secure encryption. ... ready – easy to install and manage with MSI installations, password policies.. ZIP is an archive file format that supports lossless data compression, txt from the files. I don't ... To zip a folder using batch script or command line, one can install command line tool ... How to unzip or extract a file. exe) if it is in the same directory as the ... 7-Zip can password protect and encrypt any file you put in a zip folder, .... IIS settings, 891 IPv4 and domain restrictions, 905-906, 905-906 overview, ... 904 and WebDAV, 906 FileHash switch in Dfsrdiag.exe, 188 files and file servers, ... BitLocker Drive Encryption, 739 BranchCache, 739-742 conflict prevention, 344 ... settings, 1030 Windows Installer types, 345, 346 Files on the Content Type .... It can use a user-supplied password, but this subjects the file encryption to all the ... One open-source implementation is Linux Unified Key Setup-on-diskformat ... write a stub containing a decryption routine to the encrypted target executable, thus ... As of January 2010, there is no native encryption of .vmdk files when using .... The Encrypting File System (EFS) on Microsoft Windows is a feature introduced in version 3.0 ... Some EFS settings can also be mandated via Group Policy in Windows domain environments. ... In other words, the encryption of a file is only as strong as the password to unlock the decryption key. ... Retrieved 2010-01-11... Kodc is a file-encrypting ransomware infection that restricts access to data (files, ... This executable will be launched and begin to scan all the drive letters on your ... the name of each encrypted file to the following format: name.kodc ... The Malwarebytes installer will first ask you on what type of computer are .... Tool for Windows to recover lost password from the router config file. ... file and decrypt it, the file type code is now displayed in the bottom status bar (See the 'Detected File ... Added support for another version of rom-0/Hdbgarea file format (Zyxel ... In order to start using it, simply run the executable file -RouterPassView.exe. In January 2010, Richard Johnson posted to his blog [8] that he'd developed an ... Richard had done this in order to be able to convert PST files to Gmail format in ... nOTE Readpst exe Searches on Google for "readpst.exe" and "readpst.zip" ... content type: Personal Storage Tables (PST) File type: 64-bit Encryption type: .... OSForensics - FAQs - File Decryption & Password Recovery. ... Depending on the type of encryption used (see the Document Encryption sections ... is a required section of the file and marks the end of the dictionary setup. ... and display the following alert, please allow run\_server.exe to communicate on "Private networks".. If you forgot/lost the password and cannot open your encrypted RAR files, this page ... "Today I downloaded a compressed file whose format is RAR from the web. ... Download RAR Password Refixer from iSumsoft Official site and install it on your ... An appropriate password recovery type makes this program crack RAR file .... Setting up passwords for zip files in Windows 10 can be easily ... Follow on-screen prompts and install this program – just click on the executable winrar file. ... for the file, set an archive format and enter an encryption solution.. Follow the steps below to apply a password to a document: Click the File tab. Click Info. Click Protect Document, and then click Encrypt with Password. In the Encrypt Document box, type a password, and then click OK. In the Confirm Password box, type the password again, and then click OK. a49d837719

3/3